## ORACLE

# Planning, Scheduling and Forecasting

Planning, Scheduling and Forecasting is part of the Oracle Fusion Cloud Project Management solution and ensures that projectcentric businesses stay informed and on track through complete and integrated project planning and financial control. With simplified project planning, budgeting and forecasting you can streamline your project financial planning processes and extend planning and scheduling to the "occasional" project manager as well; to those who manage projects infrequently and not as their primary role. No longer is planning a specialized skill, only performed by experienced personnel, as more and more people are given projects to manage. Not all planning and scheduling solutions have kept up with this evolution. Planning, Scheduling and Forecasting has been designed from the ground up to address the needs of all project managers, regardless of their level of experience, and can be adopted by all organizations for any type of project work.

#### Rapid and accurate project plan development

The core of the project is the project plan, determining the "what", "when", and "how", and forming the heart of the project lifecycle. The solution offers planning and scheduling capabilities in a powerful, high-performance, interactive Gantt user experience which expedites the project planning process and hides the complexity seen in many planning tools.

#### Planning made easy

Project managers can easily manage and schedule their plans using extensive drag and drop capabilities, to efficiently manage task dependencies, reorganize tasks, and quickly fill down values to multiple tasks. They can take advantage of visualization and scheduling capabilities, including progress line display, timeline format, critical path identification, and summary task and milestone scheduling – seeing project schedule changes instantly.

Tasks can be easily created with minimal data, for example starting only with a task name and adding effort, dates, and dependencies later. Simply entering a start or finish date holds the task where it is placed unless it becomes dependent on other work, in which case just link it to another task to schedule it. More experienced project managers can still take advantage of capabilities that include constraint dates and types, dependency types, leads and lags, and the ability to compare the plan with current and historical baselines. And for those requiring a more managed approach to planning, gate management

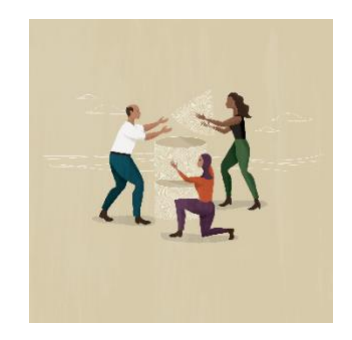

Oracle Fusion Cloud Project Management is a single, intelligent, enterprise solution that works with finance, HR and operations to improve project delivery and profitability.

#### **Key features**

- Intuitive, collaborative project planning and scheduling
- Plan all projects from simple to complex
- Plan & schedule work in interactive Gantt
- Assign work and incorporate additional work identified by team members
- Schedule using dependencies, leads and lags, and constraint dates
- Compare current plan to baseline
- Exception-based progress and thresholds
- Task exceptions analytic
- Compare target and actual project progress across your projects
- Search for or request resources
- Visibility into project labor resource capacity and planned utilization
- Raise and track project issues and changes
- Agile development support
- Integration with Oracle Fusion Cloud Product Lifecycle Management (PLM)

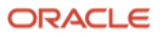

orchestrates critical decision points, polling stakeholders for their input, and automatically opening the gate once approvals are complete.

| $\equiv$ vision<br>$Q_1 Q_2 Q_3 Q_4$<br>$\epsilon$<br>Project Manager |      |   |                                               |                 |         |                                  |                                                         |                     |                                                                                                   |              |  |
|-----------------------------------------------------------------------|------|---|-----------------------------------------------|-----------------|---------|----------------------------------|---------------------------------------------------------|---------------------|---------------------------------------------------------------------------------------------------|--------------|--|
|                                                                       |      |   | Manage Project Plan Refresh Training Plan (?) |                 |         |                                  | Done                                                    |                     |                                                                                                   |              |  |
|                                                                       |      |   |                                               |                 |         |                                  |                                                         |                     |                                                                                                   |              |  |
| Actions w                                                             |      |   | $\boldsymbol{\times}$<br>兩                    | 唇<br>$\sigma^0$ | ş<br>ih | $55$<br>$\frac{3\pi}{2\pi}$<br>工 | $\mathbb{Q}$<br>$\mathbb{Q}$<br>冒<br>Show Progress Line |                     |                                                                                                   |              |  |
|                                                                       |      |   | <b>Task Name</b>                              |                 |         |                                  | 12/14/2021                                              | 01/01/2022          | 02/01/2022                                                                                        | 03/01/2022   |  |
|                                                                       |      |   | Q                                             | Start           | Finish  | Duration                         |                                                         |                     | 14 Dec 21 Dec 28 Dec 04 Jan 11 Jan 18 Jan 25 Jan 01 Feb 08 Feb 15 Feb 22 Feb 01 Mar 08 Mar 15 Mar | E            |  |
| ٠                                                                     |      |   | - E Refresh Training P.                       | 1/3/22          | 6/17/22 | 117 Days                         |                                                         |                     |                                                                                                   | $\mathbf{h}$ |  |
| $\overline{z}$                                                        | ٠    |   | - E Initiate and Plan                         | 1/3/22          | 1/12/22 | 8 Days                           | Initiate and Plan                                       |                     |                                                                                                   |              |  |
| $\mathfrak{A}$                                                        | C-A  |   | Define Proje                                  | 1/3/22          | 1/5/22  | 3 Days                           | > Project Objectives                                    |                     |                                                                                                   |              |  |
| $\sim$                                                                | ÷    |   | Define Proje                                  | 1/6/72          | 1/10/22 | 3 Days                           | Define Project Scope                                    |                     |                                                                                                   |              |  |
| 5                                                                     | -5   |   | Resource Plan                                 | 1/11/22         | 1/12/22 | 2 Days                           | Resource Plan                                           |                     |                                                                                                   |              |  |
| 6.                                                                    | ÷    | ۰ | Sign-off on plan.                             | 1/12/22         | 1/12/22 | 0 Days                           | Sign-off on planning                                    |                     |                                                                                                   |              |  |
| $\tau$                                                                | 14   |   | - Sa Definition                               | 1/12/22         | 4/12/22 | 63 Days                          | Definition                                              |                     |                                                                                                   |              |  |
| 8                                                                     | ÷    |   | Define Train                                  | 1/12/22         | 3/2/22  | 34 Days                          | Define Training Requirements                            |                     |                                                                                                   |              |  |
| $\Omega$                                                              | A.   |   | Identify I.                                   | 1/12/22         | 1/19/22 | 5 Days                           | Identify Impacted Teams                                 |                     |                                                                                                   |              |  |
| 10                                                                    | ÷    |   | Review E                                      | 1/20/22         | 2002    | 10 Days                          | Review Existing Skill Sets                              |                     |                                                                                                   |              |  |
| 11                                                                    | . sk |   | Skils Ga                                      | 2/3/22          | 3/2/22  | 15 Days                          |                                                         | Skills Gap Analysis |                                                                                                   |              |  |
| 12                                                                    | ÷    | ۰ | Agreement o.                                  | 3/2/22          | 3/2/22  | 0 Days                           |                                                         |                     | Agreement on Atlendees                                                                            |              |  |
| $13 - 1$                                                              |      |   | - Training Pre                                | 3/3/22          | 4/7/22  | 26 Days                          |                                                         |                     | Training Preparation                                                                              |              |  |
| 14.                                                                   | 36   |   | Training                                      | 3/3/22          | 3/9/22  | 5 Days                           |                                                         |                     | <b>I raming Location Preparation</b>                                                              |              |  |
| 15                                                                    |      |   | <b>L. Bu Training</b>                         | 3/10/22         | ACTION  | 210me                            | $\in$                                                   |                     | Teatroiser Madentale                                                                              |              |  |

Figure 1. Simplified, collaborative project planning and scheduling

As project managers and administrators rapidly develop the project plan, they can assign multiple resources to multiple tasks in a single action, or use mass editing capabilities, including date cascade functions, to quickly apply the same changes to a group of tasks. Rapid and efficient project creation and development ensures the project team "hits the ground running" with repeatability and accuracy supported by leveraging standards and templates.

Full integration with Microsoft Project® is delivered, allowing users to create projects, maintain project plans, schedule resources, and collect progress. The easy-to-use integration provides a visual indicator keeping the user informed of the progress of the synchronization process, and any issues encountered are clearly identified, along with recommendations for corrective action.

#### Planning is a collaborative activity

Team members are closest to the actual work so they should be included in the development of the plan; commonly this means meetings, email, and spreadsheets but these are not effective ways to schedule and collaborate, so the Planning, Scheduling and Forecasting solution combines with the Task Management solution to let the project manager work together with the team to create the plan.

Team members are assigned work through the project plan or they can identify the work for themselves or for others on the project. Any work added by the project team is highlighted to the project manager so it can be reviewed and, where appropriate, incorporated into the plan. This ensures works doesn't fall through the cracks and makes for a more accurate plan.

Secure consistent communication across project stakeholders is key, so they benefit from the power of assistive conversational user interfaces. Team members can manage the status of deliverables, tasks, and project issues through the Oracle Digital Assistant and project managers are provided with the latest project information. Project team members who use Microsoft Teams® can increase productivity via 'conversations' with Oracle Fusion Applications, simply by initiating a chat with the assistant skill from the Microsoft Teams® environment.

- Integration with Oracle Fusion Cloud Procurement for sourcing negotiations
- Single-click budget generation with project plan baseline
- Prevent or approve excessive spending using comprehensive budgetary controls
- Embedded earned value metrics
- Control project commitments
- Closed loop project planning and execution across ERP and EPM
- Conversational user experience to empower the project team
- Microsoft Excel<sup>®</sup> integration for budget and forecast entry
- Streamlined integration with Microsoft Project®

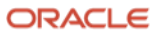

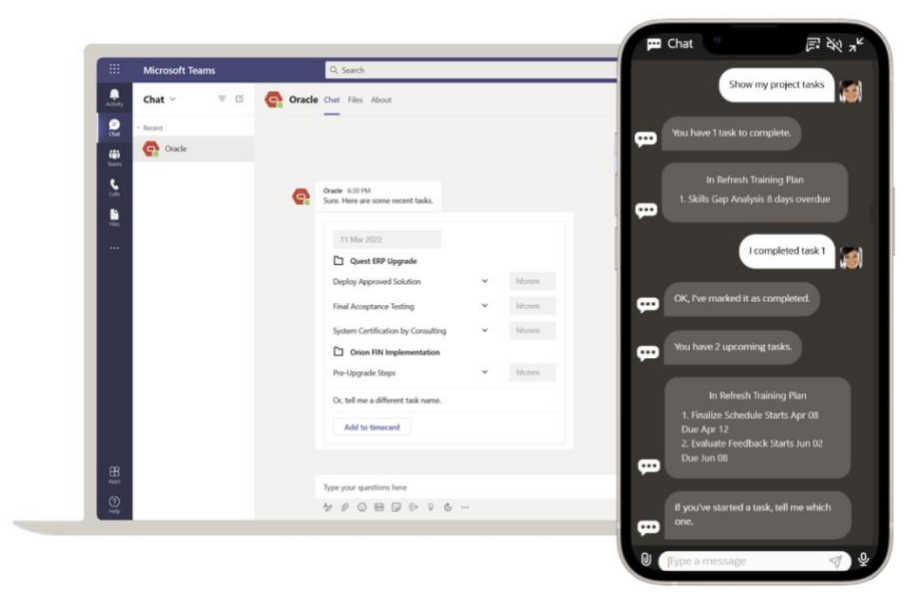

Figure 2. Interact with the Oracle Digital Assistant wherever you work

#### Immediate insight into project progress

Project managers need constant visibility into what is happening on the project. The combination of Planning, Scheduling and Forecasting and Task Management reduces the time it takes to capture and review progress: Team members can progress their tasks with a single click indicating that a task has started or finished; while project managers can see who is late submitting their progress and focus on tasks that deviate from the plan, for example overdue tasks or proposed changes in dates or effort from team members. The project manager can choose to immediately accept or reject proposed changes or preview the impact on the project schedule before making a decision.

#### Efficiently manage project resources

The ability to assign multiple labor resources to tasks ensures that project managers can maintain project plans that are short and crisp. And where additional resource needs are identified, they can simply be allocated to the project. The project manager can quickly take action to add or request resources, confirm resource assignments, or update resource details, and view labor and expense resources in a graphical card format or in a list view.

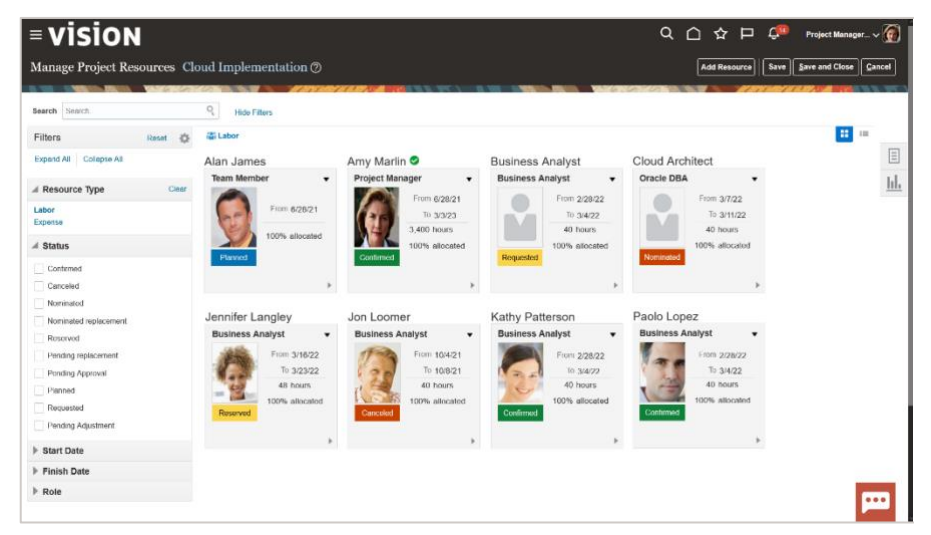

Figure 3. Manage project resources

#### **Key business benefits**

- Simplify project planning
- Accelerate and improve project plan development and accuracy
- Collaborate with your team to quickly develop the plan
- Monitor progress and review plan changes
- Manage and control project issues
- Manage and control project changes
- Ease administrative burden of project financial planning
- Manage Product Development projects
- Align strategic enterprise project planning with execution and delivery
- Project-centric sourcing negotiations
- Adopt an agile project management approach
- Improve team productivity with a natural conversation user experience through channels such as SMS and mobile devices

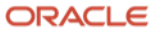

Project managers without a formal resource management staff can also search for and confirm a resource for a project assignment based on resource availability and qualifications, leveraging the depth of the project resource management capabilities.

### Best-in-class project financial planning and control

Planning, Scheduling and Forecasting underpins the project lifecycle, supporting efficient project initiation and plan development, while delivering full-function project financial planning, budgeting and forecasting, and progress management. The highly automated processes focus on ease of use and guided activities, taking a user-oriented approach to the critical activity of managing the financial aspects of projects, for superior financial control.

The administrative burden of managing project budgets and forecasts is eased through guided processes and an intuitive user interface that shields users from the complexity of the project financial planning process; and with budgetary control, commitments can be controlled automatically. Lastly, the project progress and forecasting cycles are designed to facilitate and encourage early corrective action to ensure that any underlying issues are quickly remedied.

#### Bridge the gaps in your project process

Managing the financial planning and budgeting aspects of projects is viewed as a thankless administrative activity, often involving spreadsheets, and characterized by disconnected processes and disparate systems. Planning, Scheduling and Forecasting streamlines processing with an emphasis on expediting the flow of information between each step in the process, to enable continuous and effective monitoring and control. Better connections between the phases of a project facilitates an uninterrupted, tailored, business process, which bridges the gap between project management and financial control.

For example, as project plans are frozen, a working or baseline cost budget can be generated automatically, at the level of detail that the project accountant requires, all with a single click. As the project progresses and estimates of the remaining work are recorded, users can easily feed this information back into the current project plan, updating the planned quantities with the new estimates. When publishing progress, a project forecast is automatically generated, with an option for automatic approval. Budget and forecast revenue can also be generated automatically from a project contract. Finally, the latest published progress can also be used by billing specialists to improve the accuracy of revenue and customer billing.

#### Simplified project budgeting and forecasting

Developing the project budget and forecast has never been simpler. Budgets and forecasts can be generated quickly and easily from the project plan, resource plan or from existing financial plans. You can plan for your project resources and generate a project-level budget or forecast based on the plan, using the project resources as the source for budget and forecast cost, revenue, or both.

Mass changes can be made across a selected set of tasks and resources, adjusting quantities, costs, or rates by a percentage, to minimize data entry. Budgets can be edited by tasks, or by focusing on resources, and by using a curve to spread resource load assignments. Budget data entry can also be streamlined with personalized layouts including the option to budget

#### **Solution**

Oracle Project Management is comprised of the following modules:

- Planning, Scheduling and Forecasting
- Cost Management and Control
- Billing and Revenue Management
- Project Asset Management
- Grant Management
- Resource Management
- Resource Management Self-Service
- Task Management Self-Service

#### **Related Products**

- Financial Management
- Procurement
- Enterprise Performance Management
- Human Capital Management
- Supply Chain and Manufacturing
- Product Lifecycle Management

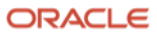

periodically, and users who prefer to manipulate their budget or forecast in spreadsheets can work the way they want, with a smooth integration to Microsoft Excel®.

| $=$ vision                                                                                                    |                                               |                                         | $Q \cap \Delta P Q$                             | Project Manager $\sim$ $\bigcirc$            |                  |
|----------------------------------------------------------------------------------------------------|-----------------------------------------------|-----------------------------------------|-------------------------------------------------|----------------------------------------------|------------------|
| Manage Budget Versions Stark PRC Upgrade $\oslash$                                                                                |                                               |                                         |                                                 |                                              | Done             |
| $Current = USD$<br>Revenue Budget<br>\$1.29 <sub>M</sub><br>161K<br>\$554K<br>Actual Revenue<br>Under<br>\$715K<br>Budget to Date | <b>Cost Budget</b><br>Spent<br>Budget to Date | \$1.05 <sub>M</sub><br>\$463K<br>\$584K | Actual Margin<br>16.33%<br>18.27% Budget Margin | <b>Unplanned Cost</b><br>\$5.67 <sub>K</sub> | $\boxed{\equiv}$ |
| $\times$ $\overline{y}$ $\overline{y}$<br>Actions<br>目<br>$\blacktriangledown$<br>$\blacksquare$                                  |                                               |                                         |                                                 | $\equiv$<br>目や                               |                  |
| Version 3<br>Current Working                                                                                                    |                                               | Revenue Budget<br>1,288,710.00          | Cost Hudget<br>1.051.360.00                     | Margin<br>$\checkmark$<br>18.42%             |                  |
| Version 2<br>ల<br>Current and Original Baseline                                                                                   |                                               | Revenue Budget<br>1,288,710.00          | Cost Budget<br>1,051,360.00                     | Margin<br>$\checkmark$<br>18.42%             |                  |
| Version 2<br>Working                                                                                                    |                                               | Revenue Budget<br>1,288,710.00          | Cost Budget<br>1.051.360.00                     | Mergin<br>$\searrow$<br>18.42%               |                  |
|                                                                                                    |                                               |                                         |                                                 |                                              |                  |

Figure 4. Manage project budget versions

#### Ensure project success with early corrective action

As progress is collected it automatically rolls up the project for immediate visibility into the impact. Both effort-based and cost-based physical percent complete progress can be used, viewed, and directly compared. Published progress can be compared across different time periods at the project, task, or resource levels for a project, for easy access to the project progress history. Earned value is calculated automatically, providing a more objective view of performance, and is presented immediately to users embedded within the context of project progress capture.

As remaining work estimates are captured during progress entry, project managers can immediately see the impact of current and remaining work estimates on the forecast, helping them evaluate the project status more easily and proactively take corrective actions earlier in the cycle. Finally, project progress can be validated using analytical tools to forecast the final outcome of the project, thus completing the project financial planning and control process.

#### Orchestrate and manage project changes and issues

With modern change management capabilities, project managers and team members can manage change orders from proposal, through impact assessment, review, approval, and implementation. Impacts of the change are categorized by project plan, requirements, resources, budgets, and contracts with any associated cost and effort summarized for review by key stakeholders. This provides an efficient step-by-step process to document, orchestrate and control project changes.

Issues encountered during execution are captured, categorized, and prioritized. Any actions that result can be assigned to those on the team for resolution while each issue is traced through different statuses and monitored with analytics that show issue aging and issues by type.

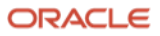

#### Support for a diverse array of project usages

Project enterprises can adopt Planning, Scheduling and Forecasting for a broad variety of project-based usages, to optimize services projects, innovate with product development projects, conduct strategic sourcing, or unify organizational planning and budgeting with the execution of projects. Organizations who have adopted an agile methodology for the design and build of software, whether producing commercially available applications or for internal software development, can use the solution to manage iterative development for an Agile approach.

#### Manage PLM projects

Companies introducing new products need to innovate and efficiently manage items, products, documents, requirements, and engineering change orders, all underpinned by project management processes. Integration with Oracle Fusion Cloud Project Lifecycle Management, part of Oracle Fusion Cloud Supply Chain and Manufacturing (SCM) enables project managers to manage their product development projects in a single unified process. The close integration with the innovation management and product development solutions lets product managers, product design managers, and product design engineers track the progress of deliverables in Oracle Product Lifecycle Management, including ideas, concepts, requirements, proposals, items, and changes. Project managers can manage PLM deliverables in the context of a project task, access product deliverable details, and monitor the progress of each deliverable as the application automatically completes tasks based on activity in the PLM solution.

#### Projects for sourcing negotiations

A project can be created from the context of a sourcing negotiation in Oracle Fusion Cloud Procurement solution to track and manage the work related to the negotiation, driving task completion based on key events in the negotiation lifecycle and facilitating collaboration of the entire negotiation team.

#### Unified project planning, budgeting and execution

Organizational planning and budgeting are unified with the execution of projects to improve the ability of organizations to plan, budget and execute projects to meet strategic objectives. The combination of the planning capabilities of Oracle Fusion Cloud Enterprise Performance Management (EPM) and Project Management provides the ability to develop the strategic plan and budget using EPM Planning and drive that down to the project team to initiate projects to meet the objectives, with execution and cost collection in Project Management. When projects are completed, actual costs are collected and summarized in EPM planning to provide variance analysis and a starting point for re-planning.

#### Complete, modern enterprise project portfolio management

Planning, scheduling and forecasting is part of the Oracle Project Management solution which helps organizations refine their project management processes to increase customer satisfaction, expedite delivery, and communicate increased project value.

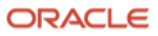

The focus is transitioned from project work status and completion, to more efficient execution and better project outcomes.

Project enterprises benefit from innovative project delivery and unparalleled project financial management solutions. Delivery time-to-value is improved, productivity and profitability are increased, while compliance with contractual obligations and financial accounting regulations is ensured. And with conversational, AI-enabled projects, team members are freed up from tactical project activities and better engaged with modern, easy-to-use experiences and solutions.

#### Eliminate integration costs, expedite delivery, close the books faster

The Oracle Fusion Cloud Application Suite works seamlessly together to deliver an end-to-end global project management business process, for comprehensive project cost management and accounting, project contract billing and revenue management, and project and resource management. With Oracle Project Management you can reduce processing time, eliminate integration costs, deliver projects sooner and close the books faster.

#### Connect with us

Call +**1.800.ORACLE1** or visit **oracle.com**. Outside North America, find your local office at: **oracle.com/contact**.

**B** blogs.oracle.com **f** facebook.com/oracle **to** twitter.com/oracle

Copyright © 2022, Oracle and/or its affiliates. All rights reserved. This document is provided for information purposes only, and the contents hereof are subject to change without notice. This document is not warranted to be error-free, nor subject to any other warranties or conditions, whether expressed orally or implied in law, including implied warranties and conditions of merchantability or fitness for a particular purpose. We specifically disclaim any liability with respect to this document, and no contractual obligations are formed either directly or indirectly by this document. This document may not be reproduced or transmitted in any form or by any means, electronic or mechanical, for any purpose, without our prior written permission.

This device has not been authorized as required by the rules of the Federal Communications Commission. This device is not, and may not be, offered for sale or lease, or sold or leased, until authorization is obtained.

Oracle and Java are registered trademarks of Oracle and/or its affiliates. Other names may be trademarks of their respective owners.

Intel and Intel Xeon are trademarks or registered trademarks of Intel Corporation. All SPARC trademarks are used under license and are trademarks or registered trademarks of SPARC International, Inc. AMD, Opteron, the AMD logo, and the AMD Opteron logo are trademarks or registered trademarks of Advanced Micro Devices. UNIX is a registered trademark of The Open Group. 0120

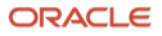